**TELECOMMUNICATION** STANDARDIZATION SECTOR OF ITU

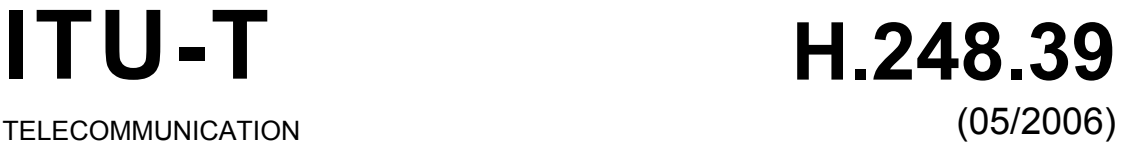

# SERIES H: AUDIOVISUAL AND MULTIMEDIA SYSTEMS Infrastructure of audiovisual services – Communication procedures

# **Gateway control protocol: H.248 SDP parameter identification and wildcarding**

ITU-T Recommendation H.248.39

inn.

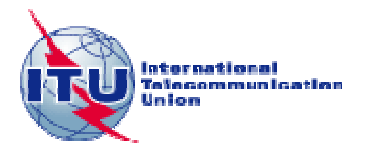

#### ITU-T H-SERIES RECOMMENDATIONS **AUDIOVISUAL AND MULTIMEDIA SYSTEMS**

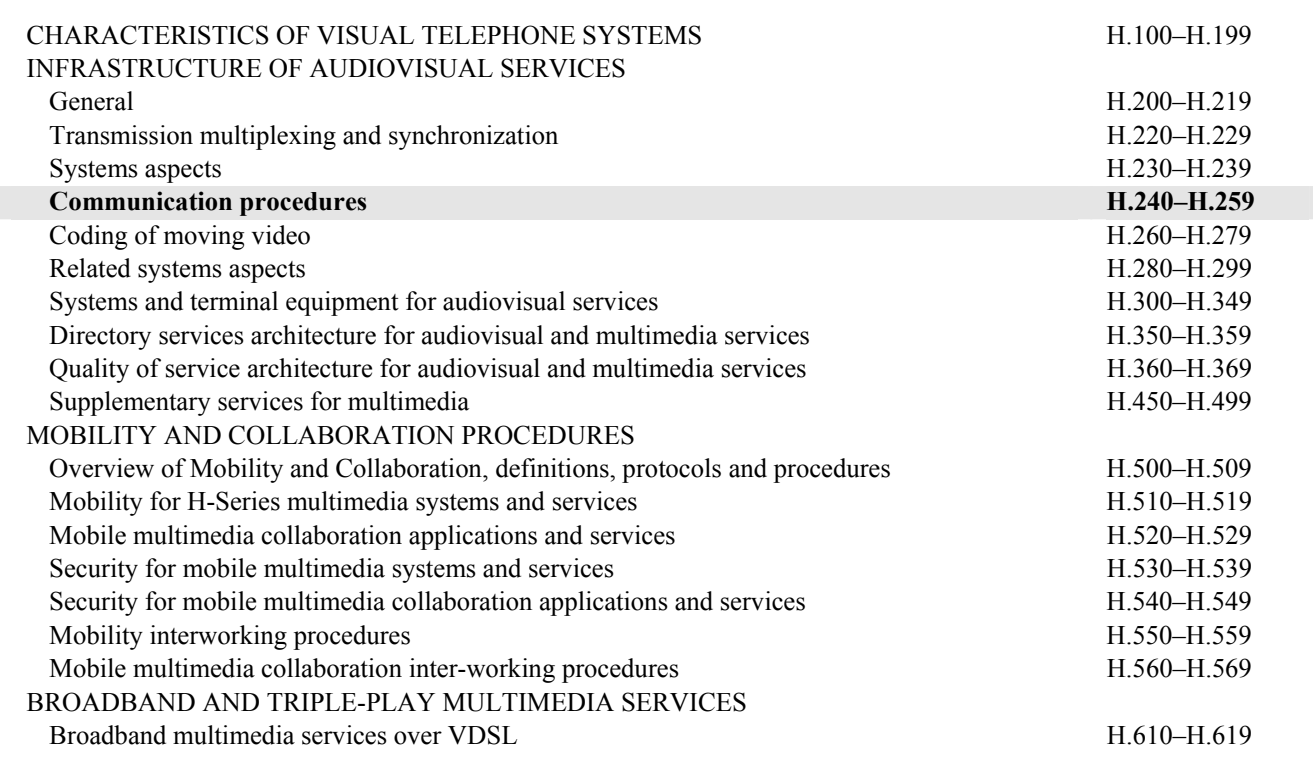

*For further details, please refer to the list of ITU-T Recommendations.*

#### **ITU-T Recommendation H.248.39**

# **Gateway control protocol: H.248 SDP parameter identification and wildcarding**

#### **Summary**

This Recommendation describes the principles used to identify a single SDP sub-field and how to apply wildcarding to that sub-field. The sub-field may be fully specified, wildcarded (CHOOSE "\$" or ALL "\*") or not significant "-". Being able to identify a single sub-field is of use when requesting the MG to choose a parameter, specifying a range or for the purposes of auditing. Further specification of how SDP can be wildcarded will assist in interoperation between a Media Gateway Controller and a Media Gateway.

#### **Source**

ITU-T Recommendation H.248.39 was approved on 29 May 2006 by ITU-T Study Group 16 (2005-2008) under the ITU-T Recommendation A.8 procedure.

#### FOREWORD

The International Telecommunication Union (ITU) is the United Nations specialized agency in the field of telecommunications. The ITU Telecommunication Standardization Sector (ITU-T) is a permanent organ of ITU. ITU-T is responsible for studying technical, operating and tariff questions and issuing Recommendations on them with a view to standardizing telecommunications on a worldwide basis.

The World Telecommunication Standardization Assembly (WTSA), which meets every four years, establishes the topics for study by the ITU-T study groups which, in turn, produce Recommendations on these topics.

The approval of ITU-T Recommendations is covered by the procedure laid down in WTSA Resolution 1.

In some areas of information technology which fall within ITU-T's purview, the necessary standards are prepared on a collaborative basis with ISO and IEC.

#### NOTE

In this Recommendation, the expression "Administration" is used for conciseness to indicate both a telecommunication administration and a recognized operating agency.

Compliance with this Recommendation is voluntary. However, the Recommendation may contain certain mandatory provisions (to ensure e.g. interoperability or applicability) and compliance with the Recommendation is achieved when all of these mandatory provisions are met. The words "shall" or some other obligatory language such as "must" and the negative equivalents are used to express requirements. The use of such words does not suggest that compliance with the Recommendation is required of any party.

#### INTELLECTUAL PROPERTY RIGHTS

ITU draws attention to the possibility that the practice or implementation of this Recommendation may involve the use of a claimed Intellectual Property Right. ITU takes no position concerning the evidence, validity or applicability of claimed Intellectual Property Rights, whether asserted by ITU members or others outside of the Recommendation development process.

As of the date of approval of this Recommendation, ITU had not received notice of intellectual property, protected by patents, which may be required to implement this Recommendation. However, implementors are cautioned that this may not represent the latest information and are therefore strongly urged to consult the TSB patent database.

#### ITU 2006

All rights reserved. No part of this publication may be reproduced, by any means whatsoever, without the prior written permission of ITU.

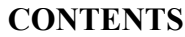

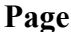

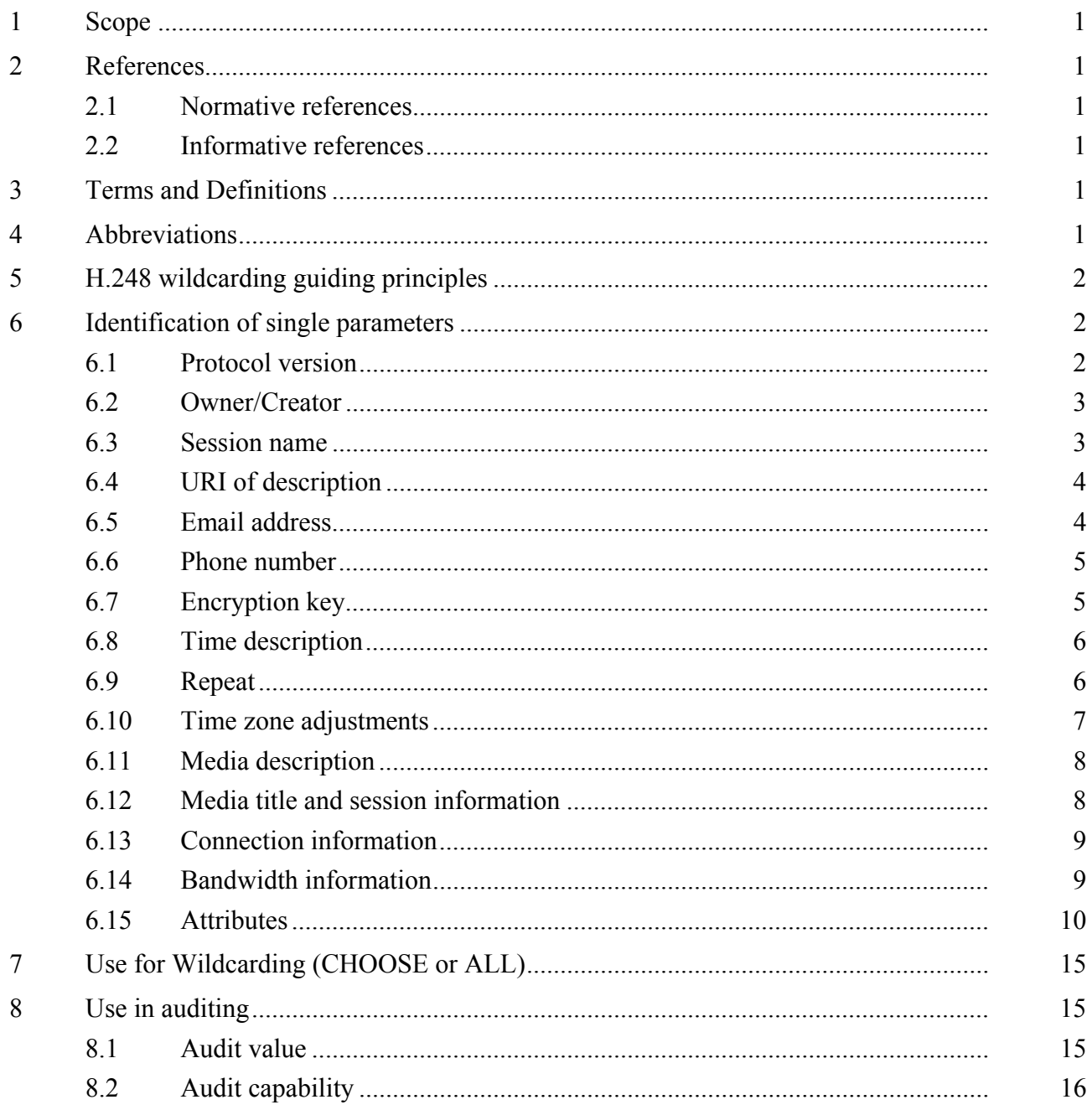

# **ITU-T Recommendation H.248.39**

# **Gateway control protocol: H.248 SDP parameter identification and wildcarding**

#### **1 Scope**

This Recommendation describes the principles to be used to identify a single SDP sub-field and how to apply wildcarding to that sub-field. The sub-field may be fully specified, wildcarded (CHOOSE "\$" or ALL "\*") or not significant "-". Being able to identify a single sub-field is of use when requesting the MG to choose a parameter, specifying a range or for the purposes of auditing.

#### **2 References**

#### **2.1 Normative references**

The following ITU-T Recommendations and other references contain provisions which, through reference in this text, constitute provisions of this Recommendation. At the time of publication, the editions indicated were valid. All Recommendations and other references are subject to revision; users of this Recommendation are therefore encouraged to investigate the possibility of applying the most recent edition of the Recommendations and other references listed below. A list of the currently valid ITU-T Recommendations is regularly published. The reference to a document within this Recommendation does not give it, as a stand-alone document, the status of a Recommendation.

- ITU-T Recommendation H.248.1 (2005), *Gateway control protocol: Version 3*.
- ITU-T Recommendation H.248.15 (2002), *Gateway control protocol: SDP H.248 package attribute*.

#### **2.2 Informative references**

- IETF RFC 2327 (1998), *SDP: Session Description Protocol*.
- IETF RFC 3108 (2001), *Conventions for the use of the Session Description Protocol (SDP) for ATM Bearer Connections*.
- IETF RFC 3605 (2003), *Real Time Control Protocol (RTCP) attribute in Session Description Protocol (SDP)*.

#### **3 Terms and Definitions**

None.

#### **4 Abbreviations**

This Recommendation uses the following abbreviations:

- FFS For further study
- MG Media Gateway
- RTP Real-time Transport Protocol
- SDP Session Description Protocol

### **5 H.248 wildcarding guiding principles**

The overriding guidance provided by ITU-T Rec. H.248.1 on the use of CHOOSE in SDP is: "the use of CHOOSE is allowed in place of a single parameter value".

Subsequent principles are:

- 1) In any SDP scheme each mandatory element SHALL therefore be represented by a single CHOOSE "\$".
- 2) Any part that contain text tokens (e.g. those in " ") that are mandatory SHALL also be included in the wildcard command.
- 3) Optional parts of SDP scheme should not be included unless the wildcard or value applies to them.
- 4) When an item specifies a wildcard for a single sub-field, this applies to the nested ABNF in that parameter.

#### **6 Identification of single parameters**

The subclauses below define which parts of SDP are classified as "single sub-fields (values)" for the purposes of H.248.1 wildcarding. Each of these sub-fields may be fully specified, designated as CHOOSE "\$", designated as ALL "\*" or designated as not significant "-". The sub-fields should not be partially wildcarded.

Each of the examples indicates what type of wildcarding is not valid. It also highlights some valid types of wildcarding and what should be returned.

NOTE 1 – For the purposes of the examples below, "?" is used to denote the potential wildcards:

- "\$" for Choose
- "\*" for All, and
- "<sup>-"</sup> "Not Significant"
	- NOTE 2 Not to be confused with Annex B.2/H.248.1 encoding for NULL Context

ABNF grammar in subsequent clauses is copied from Appendix A (SDP Grammar) in RFC 2327.

#### **6.1 Protocol version**

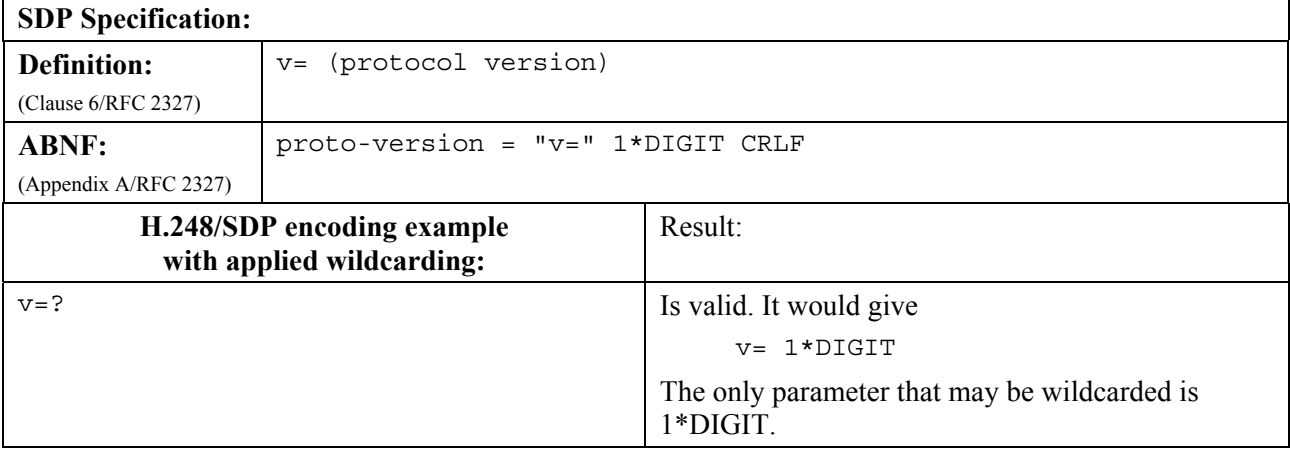

#### **Table 6-1/H.248.39 – Protocol version**

### **6.2 Owner/Creator**

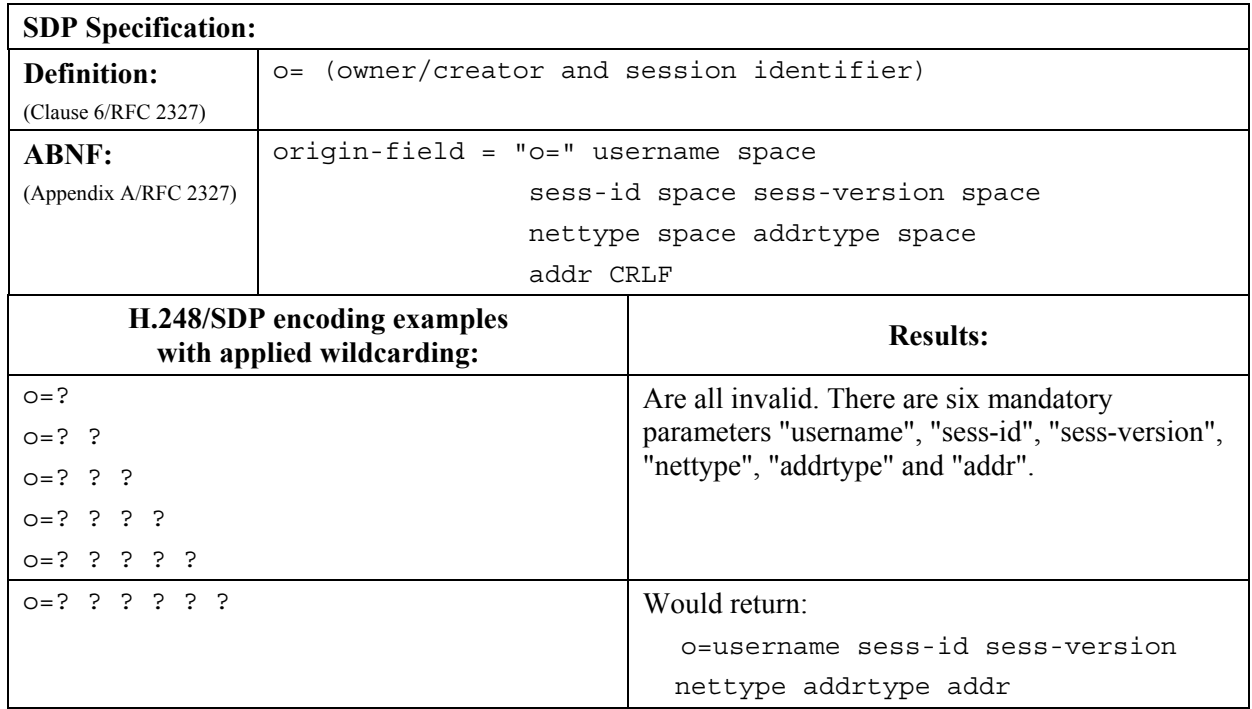

### **Table 6-2/H.248.39 – Owner/Creator**

# **6.3 Session name**

# **Table 6-3/H.248.39 – Session name**

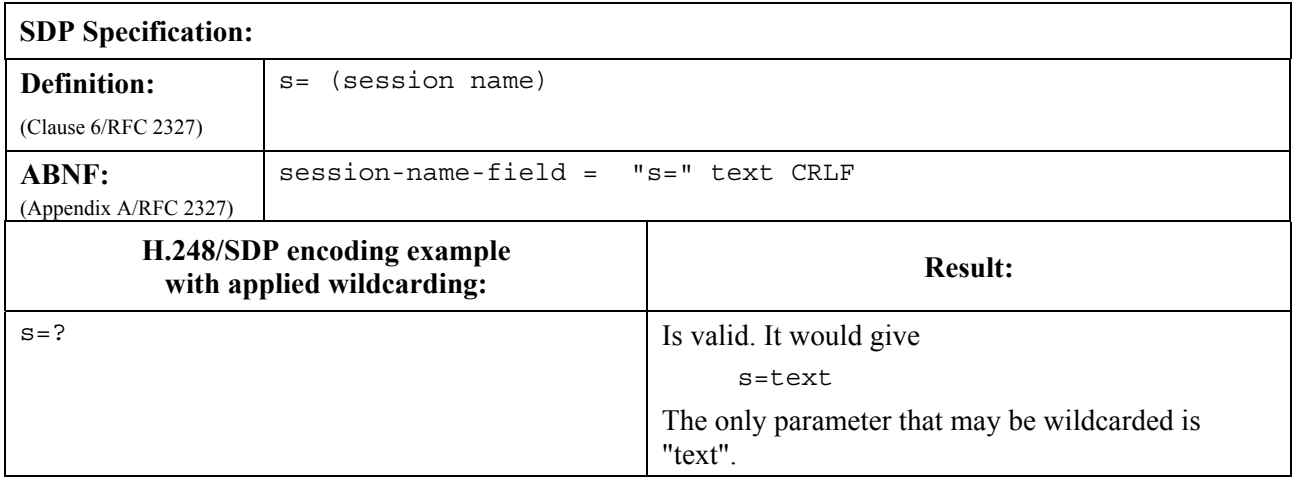

# **6.4 URI of description**

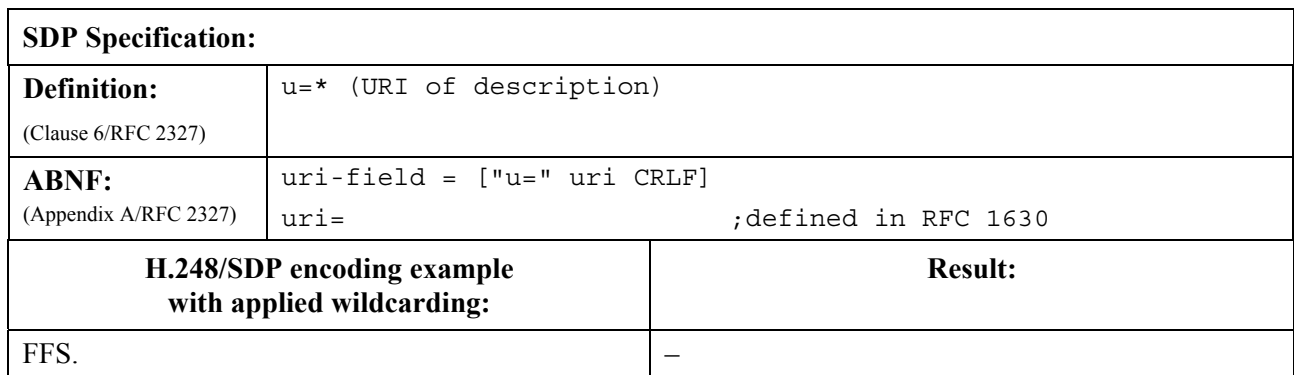

# **Table 6-4/H.248.39 – URI of Description**

#### **6.5 Email address**

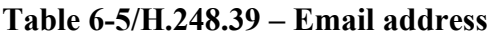

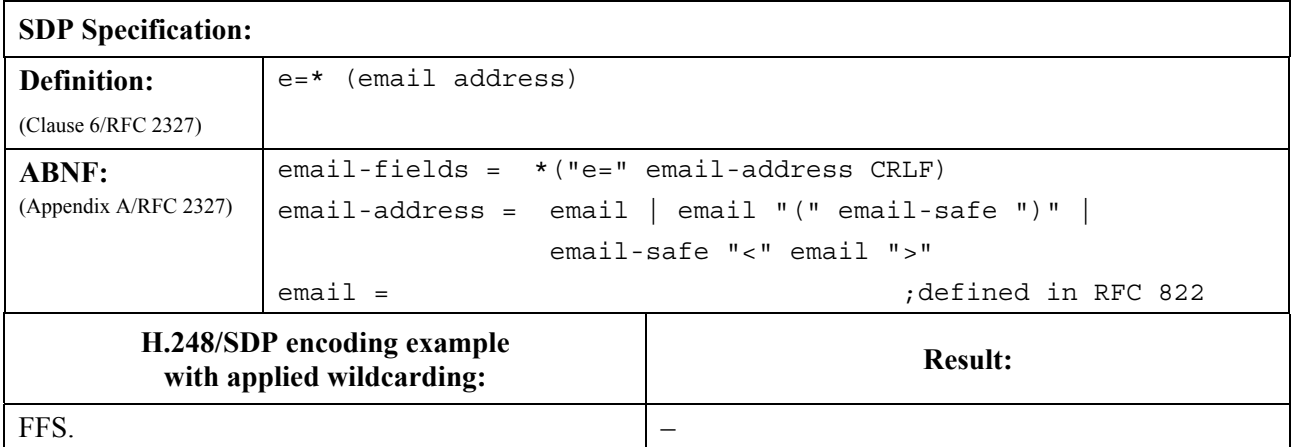

# **6.6 Phone number**

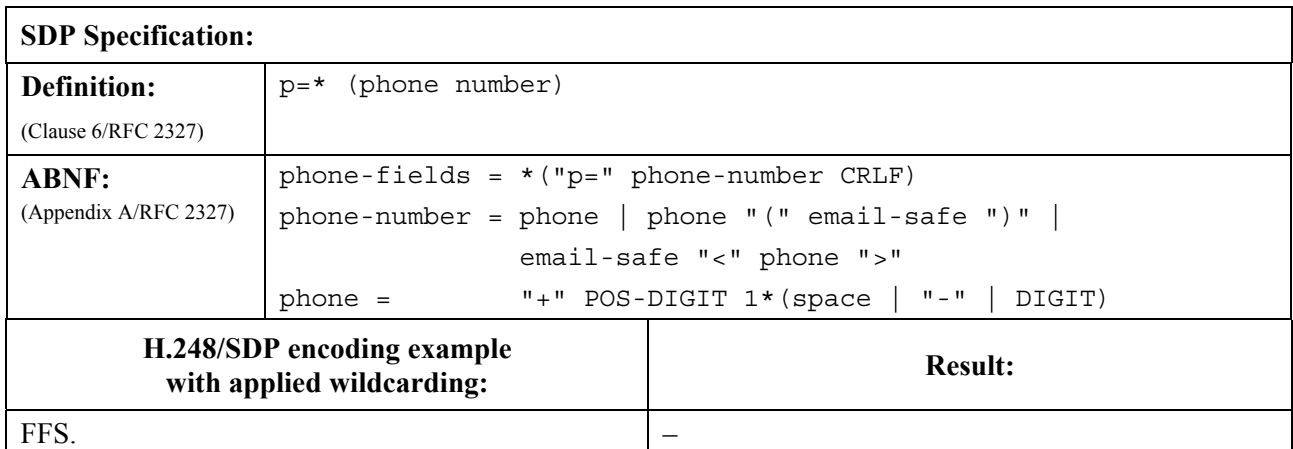

# **Table 6-6/H.248.39 – Phone number**

# **6.7 Encryption key**

![](_page_10_Picture_132.jpeg)

# **Table 6-7/H.248.39 – Encryption key**

# **6.8 Time description**

![](_page_11_Picture_129.jpeg)

# **Table 6-8/H.248.39 – Time description**

# **6.9 Repeat**

## **Table 6-9/H.248.39 – Repeat**

![](_page_11_Picture_130.jpeg)

# **6.10 Time zone adjustments**

![](_page_12_Picture_92.jpeg)

# **Table 6-10/H.248.39 – Time zone adjustments**

# **6.11 Media description**

![](_page_13_Picture_171.jpeg)

# **Table 6-11/H.248.39 – Media description**

# **6.12 Media title and session information**

![](_page_13_Picture_172.jpeg)

![](_page_13_Picture_173.jpeg)

#### **6.13 Connection information**

![](_page_14_Picture_127.jpeg)

### **Table 6-13/H.248.39 – Connection information**

#### **6.14 Bandwidth information**

# **Table 6-14/H.248.39 – Bandwidth information**

![](_page_14_Picture_128.jpeg)

### **6.15 Attributes**

![](_page_15_Picture_131.jpeg)

#### **Table 6-15/H.248.39 – Attributes**

Where multiple attributes of the same type are sent by the MGC, it should fully specify at least one of the parameters to uniquely identify the instance of the attribute. For example: the payload type in the rtpmap attribute.

For a description of wildcarding various "att-value" parameters, see the clauses below.

# **6.15.1 RTP map**

![](_page_16_Picture_141.jpeg)

# **Table 6-15.1/H.248.39 – RTP map**

## **6.15.2 Packetization time**

![](_page_16_Picture_142.jpeg)

![](_page_16_Picture_143.jpeg)

#### **6.15.3 Parameter format**

![](_page_17_Picture_150.jpeg)

### **Table 6-15.3/H.248.39 – Parameter format**

#### **6.15.4 Path**

# **Table 6-15.4/H.248.39 – Path**

![](_page_17_Picture_151.jpeg)

#### **6.15.5 SDP H.248 package attribute**

![](_page_18_Picture_170.jpeg)

#### **Table 6-15.5/H.248.39 – SDP H.248 package attribute**

#### **6.15.6 RTCP attribute**

![](_page_18_Picture_171.jpeg)

#### **Table 6-15.6/H.248.39 – RTCP attribute**

#### **6.15.7 Silence suppression attribute**

The "silenceSupp" attribute is defined in clause 5.6.3.2/RFC 3108. This attribute may be used for enabling and disabling of silence suppression mode for voice codec types without embedded silence suppression support (e.g., ITU-T Recs G.711 or G.726). This attribute may be also used for non-ATM bearer types like RTP/UDP/IP.

The "silenceSupp" attribute provides five optional sub-fields for parameterization of the silence suppression function. Their usage may depend on the ephemeral H.248 Termination type, e.g., VoIP may only use the <silenceSuppEnable> sub-field, whereas VoATM may use additional sub-fields (see explicit statement in clause 5.6/RFC 3108).

![](_page_19_Picture_160.jpeg)

![](_page_19_Picture_161.jpeg)

### **6.15.8 Media description with multiple payload types and multiple attribute lines**

Clause 6.11 shows a wildcarding example with multiple list entries in  $\leq$  fmt list $>$  in the "m=" line.

The fourth "m=" line parameter <fmt list> is a list of one or more payload formats. This subclause is considering another wildcarding example with multiple list entries in  $\leq$  fmt list>.

The unambiguous resource selection by the MG may require correspondent "a=" lines in case of wildcarding in the list of formats in the "m=" line. This is reflected in 7.1.8/H.248.1.

NOTE 1 – To avoid ambiguity when requesting the MG to reserve and commit resources, the MGC should supply as much information as needed when using under-specification (i.e., CHOOSE) so that the MG can make an unambiguous selection. For example, when using CHOOSE without specifying the required application type (e.g., "media name" in case of SDP encoding), further information may be needed (e.g., attribute lines in case of SDP encoding).

Such a wildcarding configuration must therefore consider the combination of a single "m=" and multiple "a=" lines.

NOTE 2 – Clause 6.1.1 has examples with scope on "m=" line only.

#### **Table 6-15.8/H.248.39 – Examples**

![](_page_20_Picture_204.jpeg)

In this example the MGC specifies the encoding name for the two RTP payload types. Thus the MG cannot choose a different encoding name. If the MGC would not send the "a=" line, the MG could choose the encoding name as well. This latter option is not preferred.

### **7 Use for Wildcarding (CHOOSE or ALL)**

The MGC should fully specify as many of the SDP parameters as possible when specifying an SDP line in H.248. As indicated above, the MGC shall provide either a fully specified value, wildcard (CHOOSE "\$" or ALL "\*") or not significant value "-" for each parameter.

For example (see Table 7): The MGC requests that the port be selected and issues the transaction below.

NOTE – Full SDP omitted for brevity.

![](_page_20_Picture_205.jpeg)

#### **Table 7/H.248.39 – Examples**

#### **8 Use in auditing**

#### **8.1 Audit value**

Individual auditing of Local and Remote SDP was introduced in ITU-T Rec. H.248.1 Version 3.

For use in Auditing, the MGC should fully specify as many of the parameters in the SDP line as possible, to minimize the number of combinations that are returned. The actual parameters that the MGC requests to be returned should be designated with the ALL "\*" wildcard. The parameters of which the MGC has no knowledge and does not require their values to be returned shall be designated with "-" (not significant). In the reply from the MG, these parameters will be marked as "-". Examples follow in Table 8.1.

![](_page_21_Picture_135.jpeg)

## **Table 8-1/H.248.39 – Examples**

# **8.2 Audit capability**

Wildcarding of SDP elements for Audit Capabilities is for further study.

# **SERIES OF ITU-T RECOMMENDATIONS**

- Series A Organization of the work of ITU-T
- Series D General tariff principles
- Series E Overall network operation, telephone service, service operation and human factors
- Series F Non-telephone telecommunication services
- Series G Transmission systems and media, digital systems and networks
- **Series H Audiovisual and multimedia systems**
- Series I Integrated services digital network
- Series J Cable networks and transmission of television, sound programme and other multimedia signals
- Series K Protection against interference
- Series L Construction, installation and protection of cables and other elements of outside plant
- Series M Telecommunication management, including TMN and network maintenance
- Series N Maintenance: international sound programme and television transmission circuits
- Series O Specifications of measuring equipment
- Series P Telephone transmission quality, telephone installations, local line networks
- Series Q Switching and signalling
- Series R Telegraph transmission
- Series S Telegraph services terminal equipment
- Series T Terminals for telematic services
- Series U Telegraph switching
- Series V Data communication over the telephone network
- Series  $X$  Data networks, open system communications and security
- Series Y Global information infrastructure, Internet protocol aspects and next-generation networks
- Series Z Languages and general software aspects for telecommunication systems